## **Anleitung**

## **Konkrete Anwendungsfälle**

- [Wie beginnen?](http://www.mobacon.de/wiki/doku.php/de/netzer/start)
- [Wie mit Netzer verbinden?](http://www.mobacon.de/wiki/doku.php/de/netzer/connection)
- [Anschluss eines Modellbau-Servos](http://www.mobacon.de/wiki/doku.php/de/netzer/servo)
- [Dimmen eines 230 V-Verbrauchers](http://www.mobacon.de/wiki/doku.php/de/netzer/dimmer)
- [Anschluss eines S88-Busses](http://www.mobacon.de/wiki/doku.php/de/netzer/s88)
- [Verbindung mit der Hausautomatisierung FHEM](http://www.mobacon.de/wiki/doku.php/de/netzer/fhem)

## **Firmware-Projekte**

Ab Version 1.5 werden mehrere Projekte unterschieden. Die Projekte werden aus einer gemeinsamen Codebasis und projektspezifischem Code erstellt.

In der Version 1.5 existieren folgende Projekte:

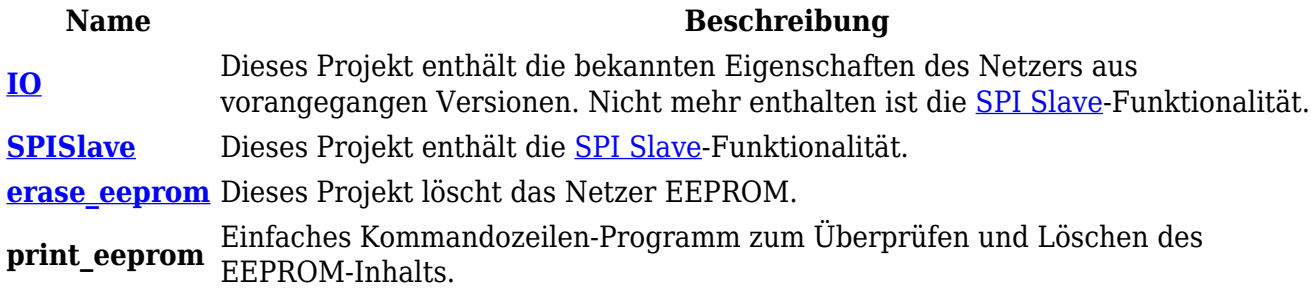

## **Projektübergreifende Themen**

- [Leistungspakete & Downloads](http://www.mobacon.de/wiki/doku.php/de/netzer/licenses)
- [Pinbelegung des Netzers](http://www.mobacon.de/wiki/doku.php/de/netzer/pins)
- [Neue Firmware aufspielen](http://www.mobacon.de/wiki/doku.php/de/netzer/fwupdates)
- [Zurücksetzen auf Werkseinstellungen](http://www.mobacon.de/wiki/doku.php/de/netzer/resettofactory)
- [Zugangskontrolle](http://www.mobacon.de/wiki/doku.php/de/netzer/accesscontrol)
- [Startseite Webinterface](http://www.mobacon.de/wiki/doku.php/de/netzer/startpage)
- [Netzwerkeinstellungen](http://www.mobacon.de/wiki/doku.php/de/netzer/networksettings)
- [Beschreibung der Kommandoschnittstelle](http://www.mobacon.de/wiki/doku.php/de/netzer/commandinterface)

From: <http://www.mobacon.de/wiki/>- **MoBaCon Wiki**

Permanent link: **<http://www.mobacon.de/wiki/doku.php/de/netzer/user>**

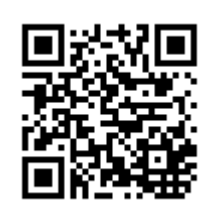

Last update: **2014/10/03 13:53**